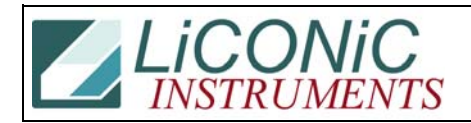

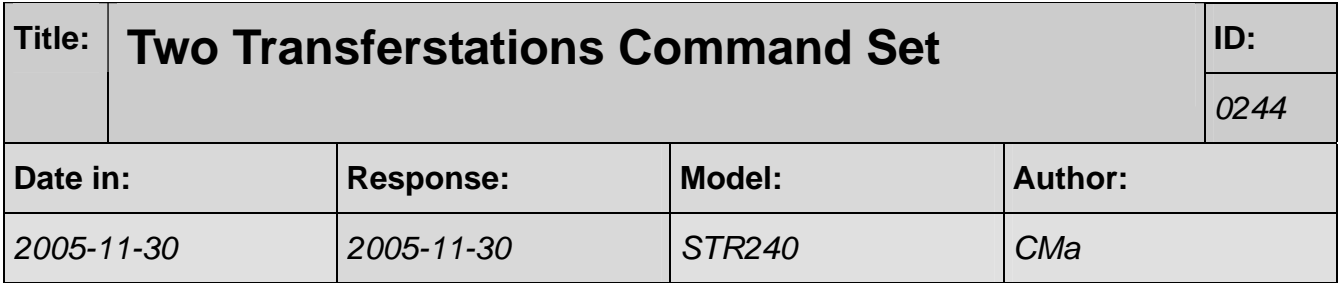

## **Q:**

Für eine Projektanfrage, wo ein Periskop StoreX mit 2 Ausgabestationen eingebaut werden soll, brauchen wir dringend ein Command Set.

## **A:**

Das 1607 vertauscht die beiden Stationen. D. h. wenn 1607 (ST 1607) gesetzt ist wird die andere Station angefahren. Mit RS 1607 hat man wieder die Ausgangssituation. Die Position der ersten Station ist hierbei im DM22 (Höhe) bzw. DM81 (Winkel). Die Position der zweiten im DM24 bzw. DM82.

Man muss wirklich lediglich mit dem "ST 1607" bzw. "RS 1607" die gewünschte Station vor dem Zugriff anwählen. Dieses Flag bleibt dann bis zu einem Reset (ST 1900) erhalten.